## SAP ABAP table /MRSS/T\_SQP\_EHDR {Employee Header details}

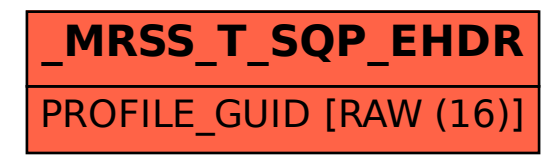